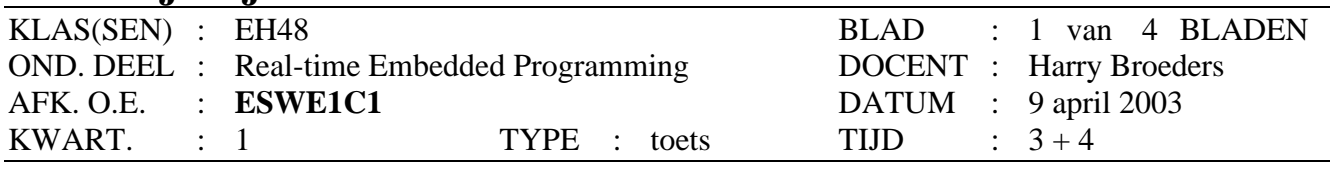

Tijdens dit tentamen mogen **alle** boeken, dictaten, aantekeningen enz. worden gebruikt.

Bij elke opgave staat tussen haakjes het maximale aantal te behalen punten vermeld. Eindcijfer = (aantal behaalde punten + 10) / 10.

- **1.** Op pagina 3 en 4 van dit tentamen vind je een vereenvoudigde versie van het programma dat je bij practicumopgave 2 hebt geanalyseerd.
	- A. (10) De semafoor semMutualExclusive die, bij het op het practicum geanalyseerde programma, zorgde voor wederzijdse uitsluiting ontbreekt hier. Toch ontstaan er geen synchronisatie problemen. Verklaar dit!
	- B. (20) Wat is de uitvoer van dit programma? Verklaar je antwoord door duidelijk stap voor stap aan te geven wat er gebeurt.
- **2.** Gegeven zijn de volgende Java classes:

```
public class Calculate implements Runnable {
   public void run() {
       /* long calculation */
    }
}
public class TestCalculate {
   public static void main(String args[]) {
       Calculate myCalculation = new Calculate();
       myCalculation.run(); /*1*/
       new Thread(myCalculation).start(); /*2*/
}
```
- (10) Leg duidelijk uit wat het **verschil** is tussen de regels gemarkeerd met /\*1\*/ en /\*2\*/.
- **3.** Gegeven is het volgende C programma:

#include <pthread.h> // ... void\* t1(void\* p) { a();  $b()$ ; return NULL; } void\* t2(void\* p) {

c(); **Zie volgende blad a**

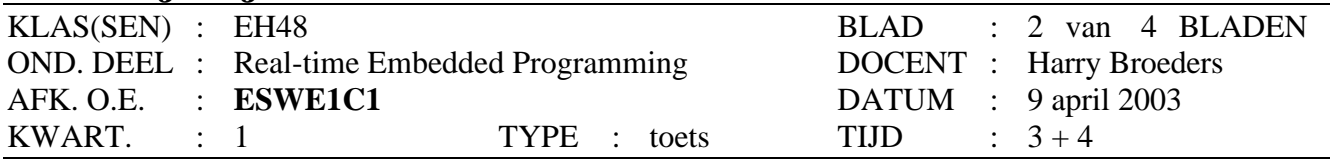

Tijdens dit tentamen mogen **alle** boeken, dictaten, aantekeningen enz. worden gebruikt.

```
d();
   return NULL;
}
int main(void) {
   pthread_t p1, p2;
    check( pthread_create(&p1, NULL, t1, NULL) );
    check( pthread_create(&p2, NULL, t2, NULL) );
    check( pthread_join(p1, NULL) );
    check( pthread_join(p2, NULL) );
   return EXIT_SUCCESS;
}
```
- (25) Thread t1 roept de (niet gegeven) functies a en b aan. Thread t2 roept de (ook niet gegeven) functies c en d aan. Er moet nu voor gezorgd worden dat d pas aangeroepen wordt als a klaar is. Geef aan hoe dit met behulp van een POSIX message queue geimplementeerd kan worden. Geef de complete code.
- **4.** In een multitasking systeem zijn de volgende taken gedefinieerd:

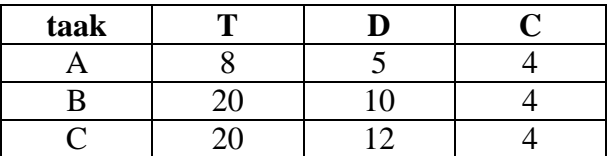

 $T =$  periode tijd. D = deadline. C = calculation time.

- A. (10) Welke prioriteit moet aan deze taken worden toegekend om een optimale scheduling te garanderen?
- B. (15) Bereken de response tijden van de 3 taken bij de in antwoord op opgave A gegeven prioriteiten.

## **Succes!**

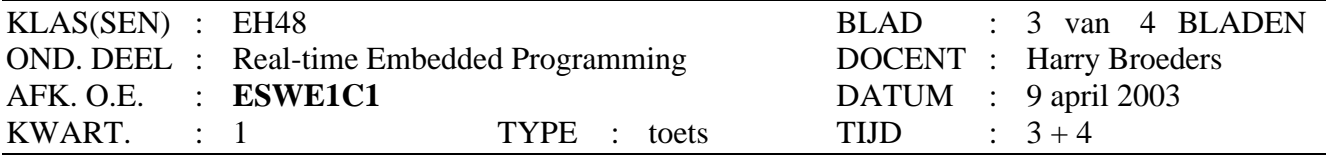

Tijdens dit tentamen mogen **alle** boeken, dictaten, aantekeningen enz. worden gebruikt.

```
#include <stdio.h>
#include <stdlib.h>
#include <errno.h>
#include <string.h>
#include <pthread.h>
#include <semaphore.h>
#define SIZE 4
void check_errno(int error) {
     if (error<0) {
          perror("Error");
          exit(EXIT_FAILURE);
     }
}
void check(int error) {
     if (error!=0) {
          fprintf(stderr, "Error: %s\n", strerror(error));
          exit(EXIT_FAILURE);
     }
}
char buffer[SIZE];
int indexGet;
int indexPut;
sem_t semEmpty;
sem_t semFilled;
void put(const char c) {
     check_errno( sem_wait(&semEmpty) );
     buffer[indexPut++]=c;
     indexPut&=SIZE-1;
     check_errno( sem_post(&semFilled) );
}
char get(void) {
     char c;
     check_errno( sem_wait(&semFilled) );
     c=buffer[indexGet++];
     indexGet&=SIZE-1;
     check_errno( sem_post(&semEmpty) );
     return c;
}
void* producer(void* arg) {
     char c=*(char*)arg; 
     int i;
     check_errno( putchar('1') );
     for (i=0; i<10; ++i) {
          put(c);
     }
     check_errno( putchar('2') );
}
void* consumer(void* arg) {
     int i;
     check_errno( putchar('3') );
     for (i=0; i<20; ++i) {
          check_errno( putchar(get()) );
     }
     check_errno( putchar('4') );
}
```
}

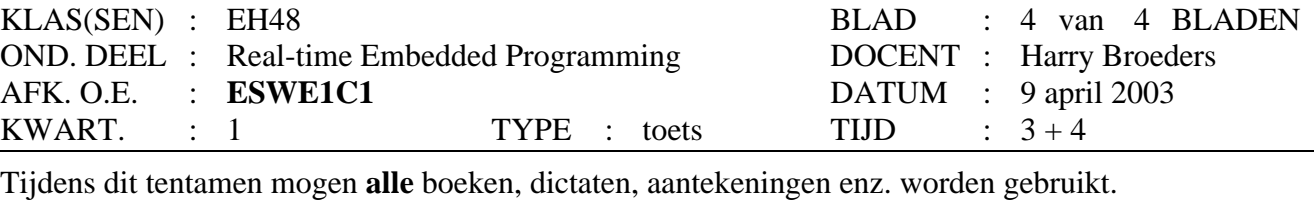

int main(int argc, char \*argv[]) { int p; struct sched\_param sp, spc, spp1, spp2; pthread\_attr\_t ptac, ptap1, ptap2; pthread\_t ptp1, ptp2, ptc; char bamihap='B', nasischijf='N'; check( pthread\_getschedparam(pthread\_self(), &p, &sp) ); sp.sched\_priority=60; check( pthread\_setschedparam(pthread\_self(), SCHED\_FIFO, &sp) ); check\_errno( sem\_init(&semEmpty, 0, SIZE) ); check\_errno( sem\_init(&semFilled, 0, 0) ); check( pthread\_attr\_init(&ptac) ); check( pthread\_attr\_init(&ptap1) ); check( pthread\_attr\_init(&ptap2) ); check( pthread\_attr\_setinheritsched(&ptac, PTHREAD\_EXPLICIT\_SCHED) ); check( pthread\_attr\_setinheritsched(&ptap1, PTHREAD\_EXPLICIT\_SCHED) ); check( pthread\_attr\_setinheritsched(&ptap2, PTHREAD\_EXPLICIT\_SCHED) ); check( pthread\_attr\_setschedpolicy(&ptac, SCHED\_RR) ); check( pthread\_attr\_setschedpolicy(&ptap1, SCHED\_RR) ); check( pthread\_attr\_setschedpolicy(&ptap2, SCHED\_RR) ); check( pthread\_attr\_getschedparam(&ptac, &spc) ); check( pthread\_attr\_getschedparam(&ptap1, &spp1) ); check( pthread\_attr\_getschedparam(&ptap2, &spp2) ); spc.sched\_priority=21; spp1.sched\_priority=20; spp2.sched\_priority=22; check( pthread\_attr\_setschedparam(&ptac, &spc) ); check( pthread\_attr\_setschedparam(&ptap1, &spp1) ); check( pthread\_attr\_setschedparam(&ptap2, &spp2) ); check( pthread\_create(&ptc, &ptac, consumer, 0) ); check( pthread\_create(&ptp1, &ptap1, producer, &bamihap) ); check( pthread\_create(&ptp2, &ptap2, producer, &nasischijf) ); check( pthread\_join(ptc, 0) ); check( pthread\_join(ptp1, 0) ); check( pthread\_join(ptp2, 0) ); check\_errno( sem\_destroy(&semEmpty) ); check\_errno( sem\_destroy(&semFilled) ); check( pthread\_attr\_destroy(&ptac) ); check( pthread\_attr\_destroy(&ptap1) ); check( pthread\_attr\_destroy(&ptap2) ); return EXIT\_SUCCESS;